## Inhaltsverzeichnis

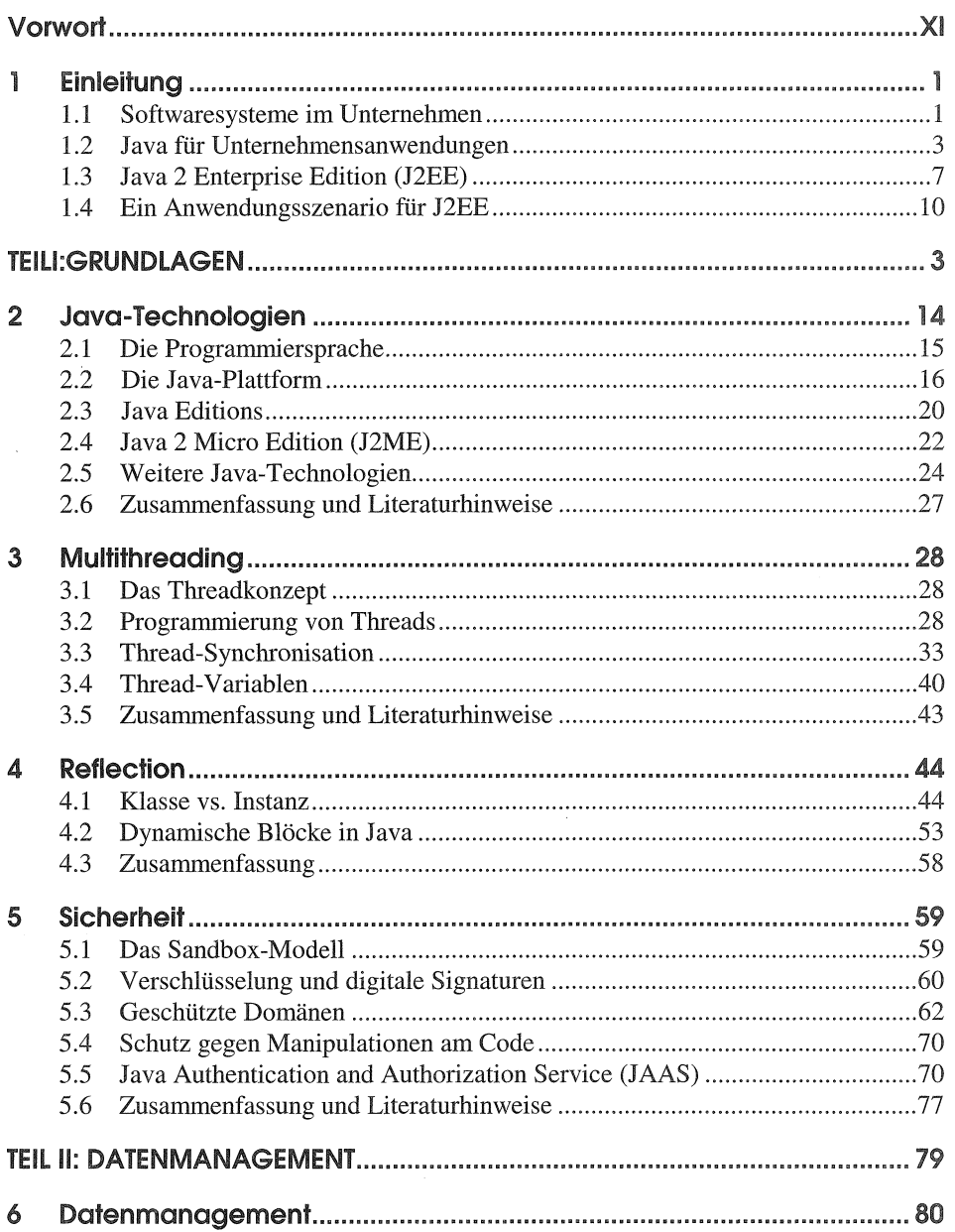

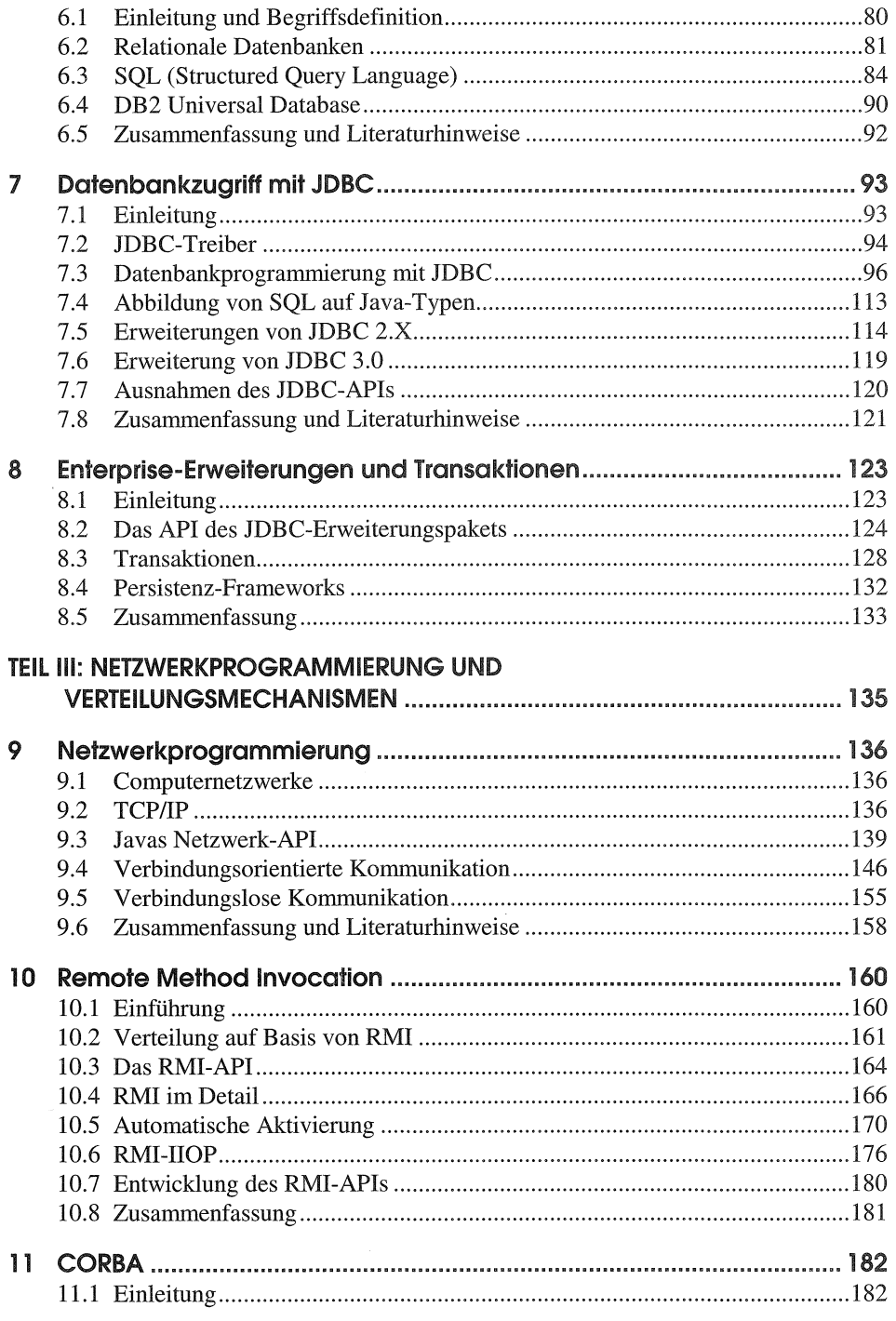

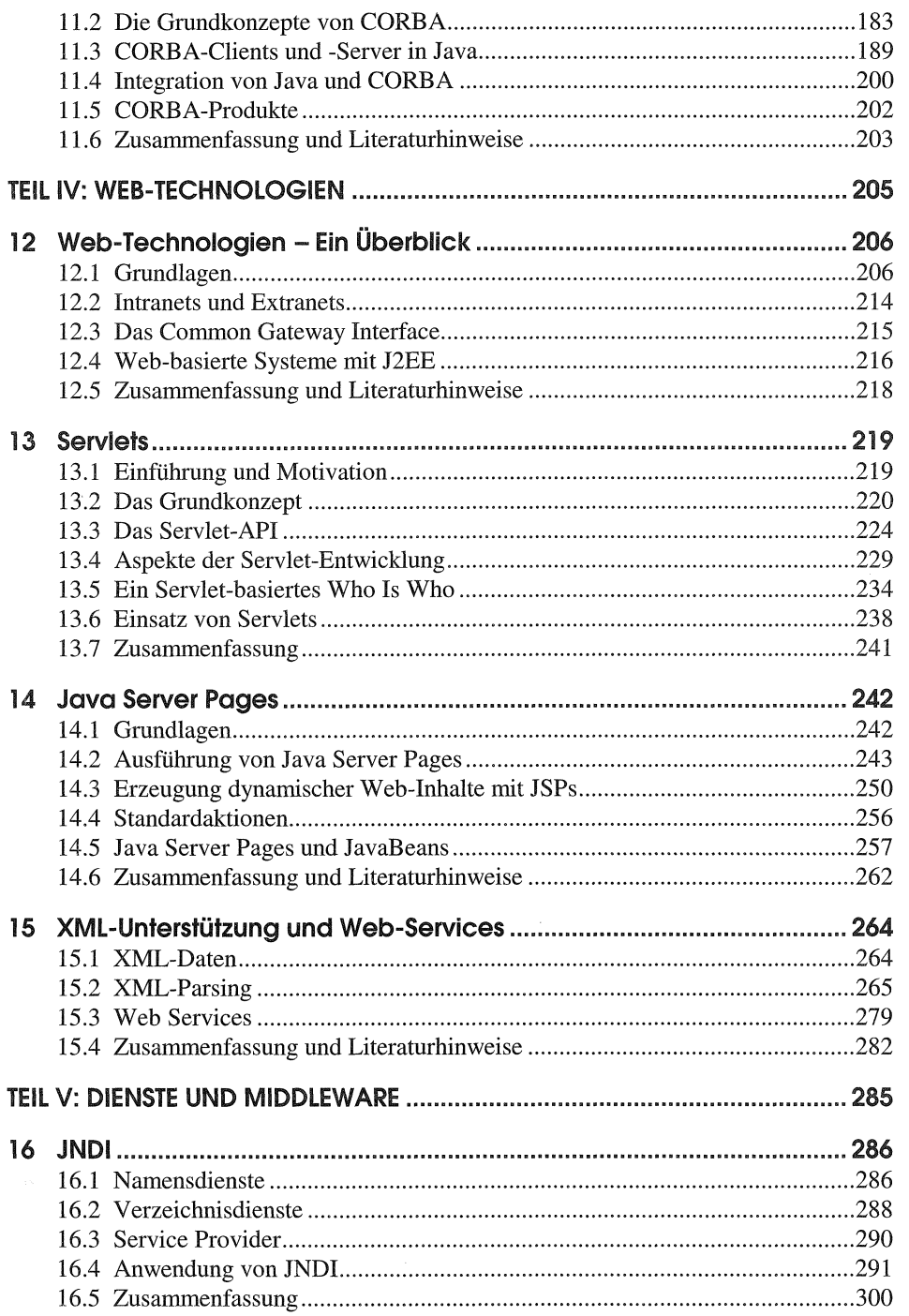

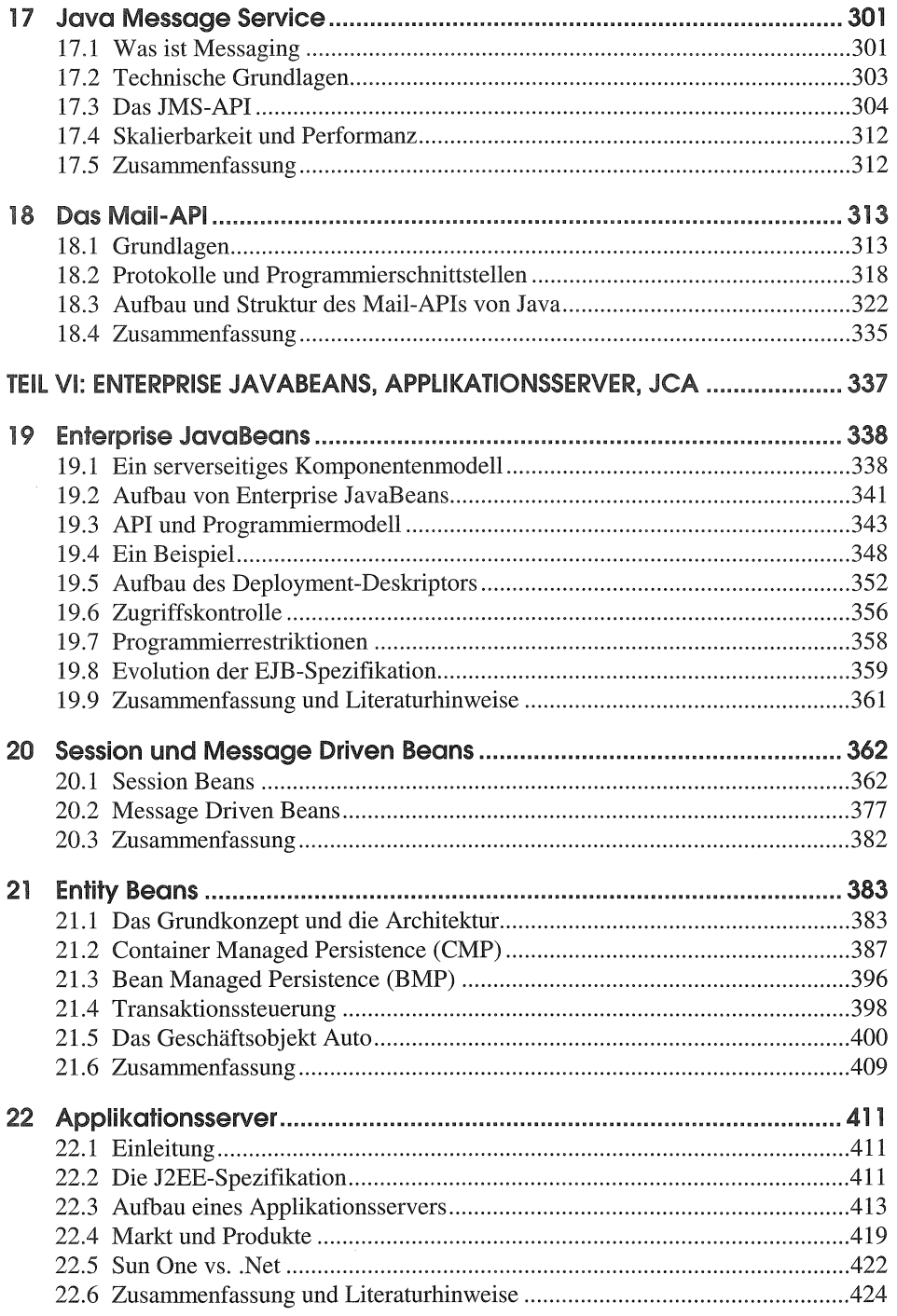

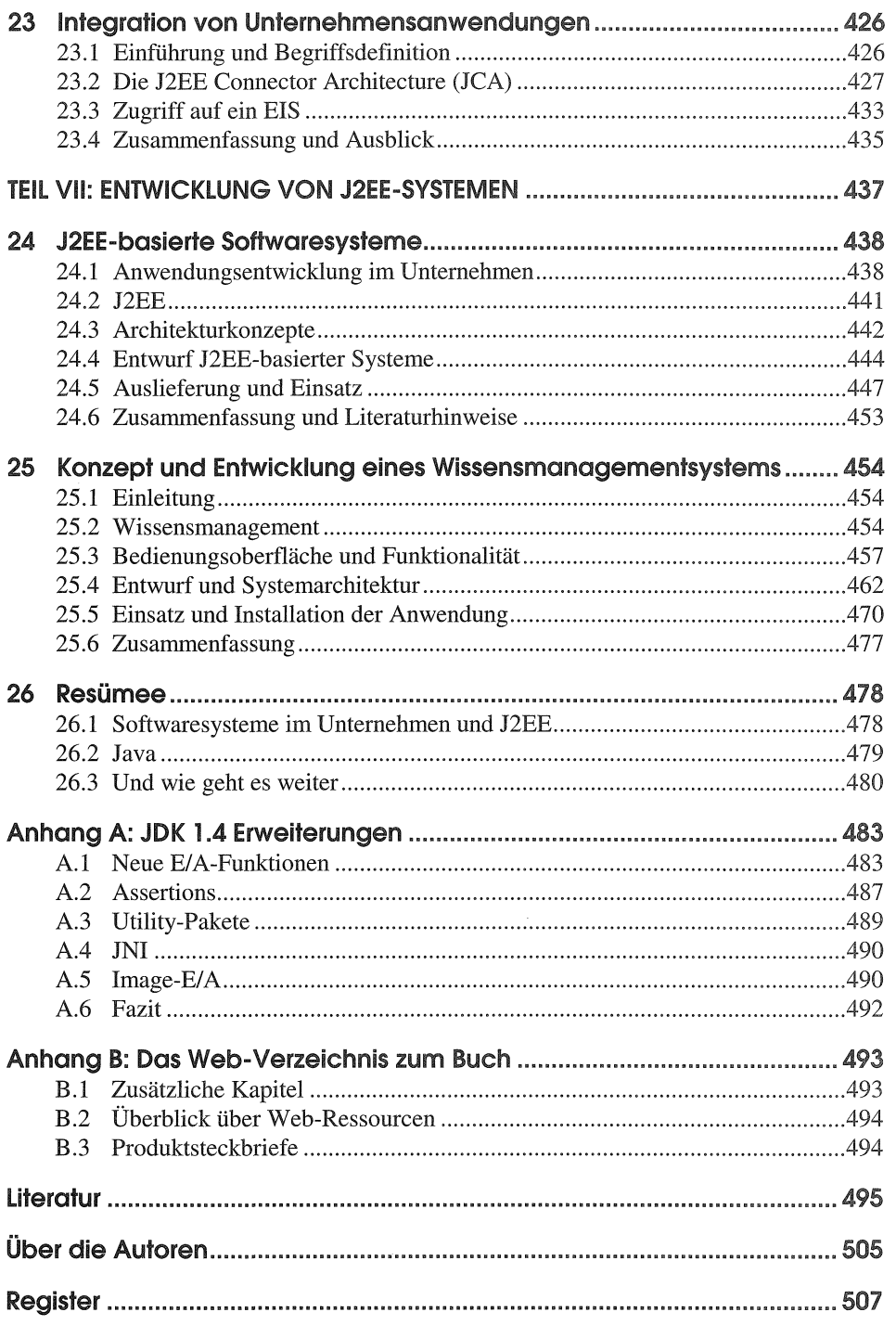